database Jungle

# **A Study of distributed database Jungle**

 $25$  ( )

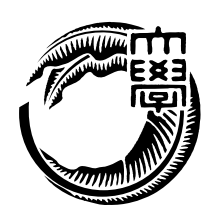

# 読みをおください。

を確認した.

Proceeding the contract of the Alice that is a set of the set of the set of the set of the set of the set of the set of the set of the set of the set of the set of the set of the set of the set of the set of the set of the

 $\,$  $\cdot$  $\lambda$  ,  $\lambda$  ,  $\lambda$ な性質の 1 つとなっている. スケーラビリティとは, ある複数のノードから構成される分

 $\overline{\phantom{a}}$ で性能を線形に上昇させることができる性質である. そこで, スケーラビリティを持たせ るためにアーキテクチャの設計から考えることにした. 当研究室では非破壊的木構造を用  $\text{Junge}$  $\frac{1}{\sqrt{2\pi}}$  $\label{eq:Jungle}$  Jungle

 $% \mathcal{A}=\mathcal{A}^{\ast}\mathcal{A}^{\ast}$  ,  $% \mathcal{A}^{\ast}$  ,  $% \mathcal{A}^{\ast}$  ,  $\mathcal{A}^{\ast}$  ,  $\mathcal{A}^{\ast}$  ,  $\mathcal{A}^{\ast}$  ,  $\mathcal{A}^{\ast}$  ,  $\mathcal{A}^{\ast}$  ,  $\mathcal{A}^{\ast}$  ,  $\mathcal{A}^{\ast}$  ,  $\mathcal{A}^{\ast}$  ,  $\mathcal{A}^{\ast}$  ,  $\mathcal{A}^{\ast}$  ,  $\mathcal{A}^$ テクチャの追求を行う. データ分散部分には当研究室で開発中である並列分散フレーム

# **Abstract**

Smartphone and tablet pc are widely used, thereby Web services that handle large amounts of data are emerging. It has caused the webserver is down. Therefore, scalability is important software factor today. Scalability in distributed system is able to increase performance linearly when just added new node to system. In order to make provide scalability, we considered design of architecture.

We are developing a database Jungle. It is use non-destructive tree structure. Nondestructive tree structure is not the destruction of data. Editing of data is done creating by new tree. Jungle was designed as a distributed database. But data distribution and persistent has not yet been implemented in the Jungle.

In this paper, we develop distributed database on jungle for pursuit architecture with scalability. Distributed data on Jungle is developing using parallel distributed framework Alice. As a result, we confirmed that data is distributed between the server node.

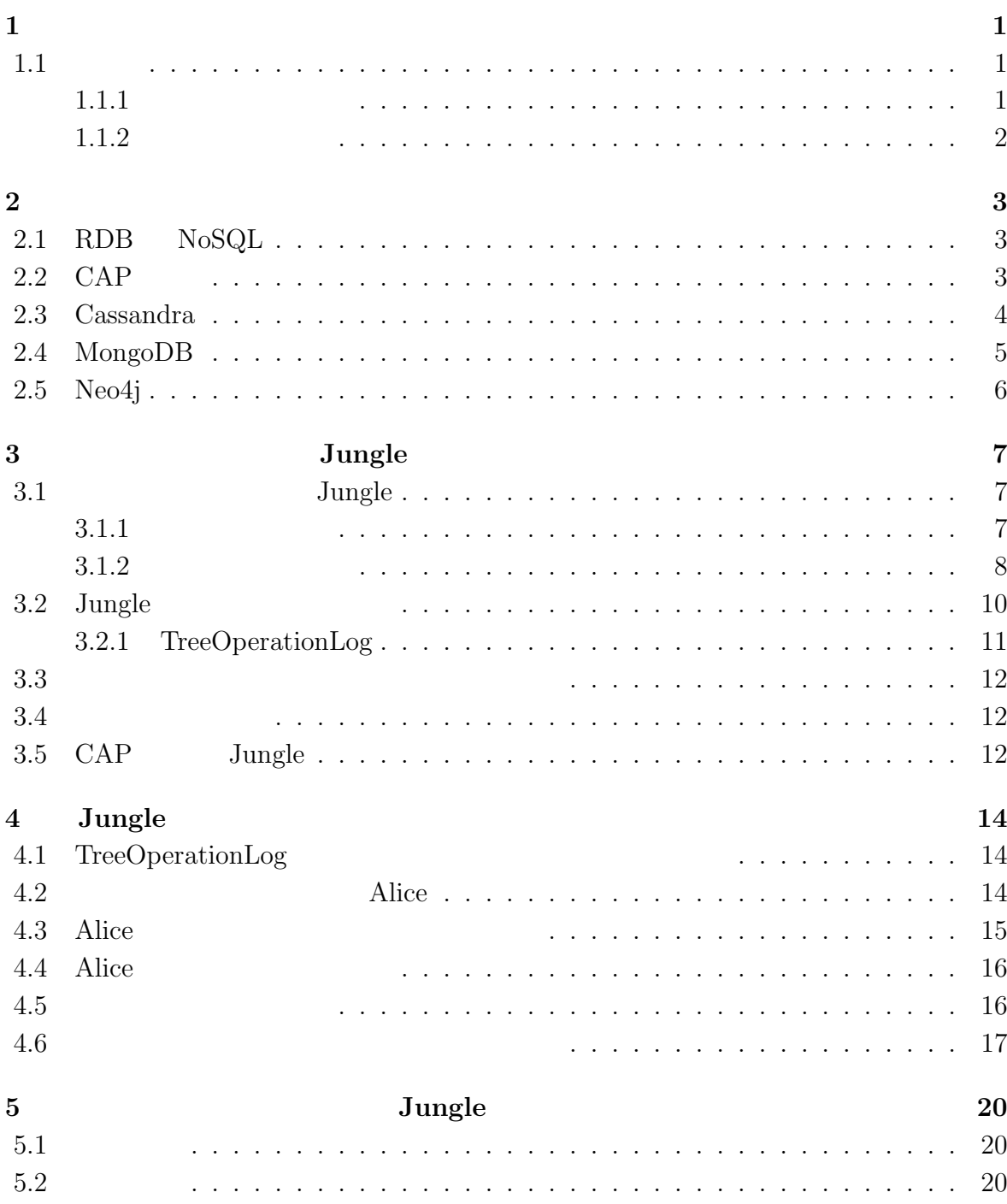

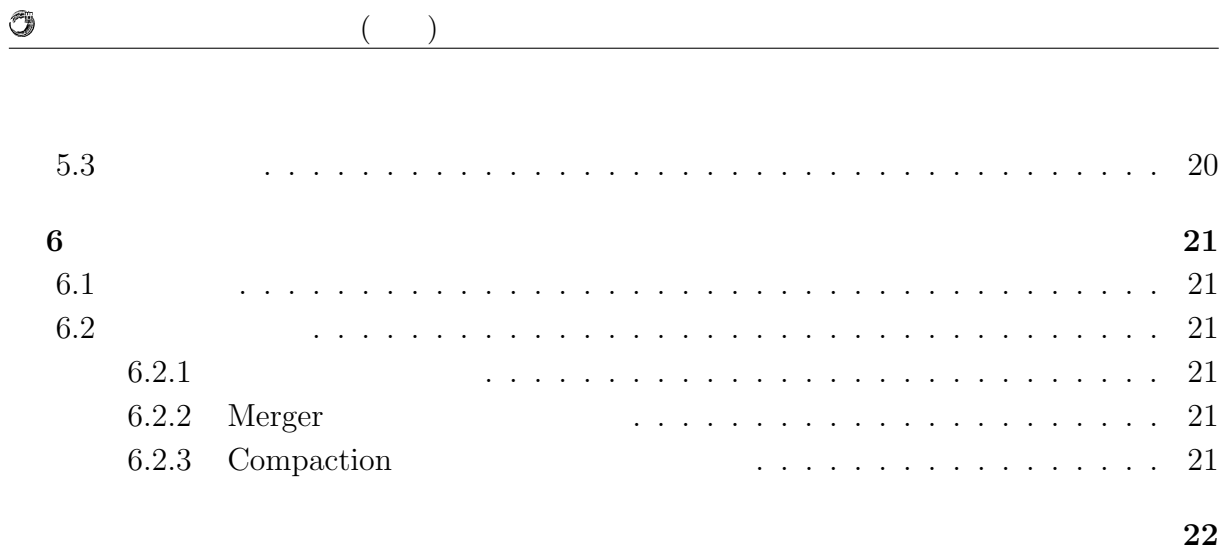

参考文献 **23**

発表文献 **24**

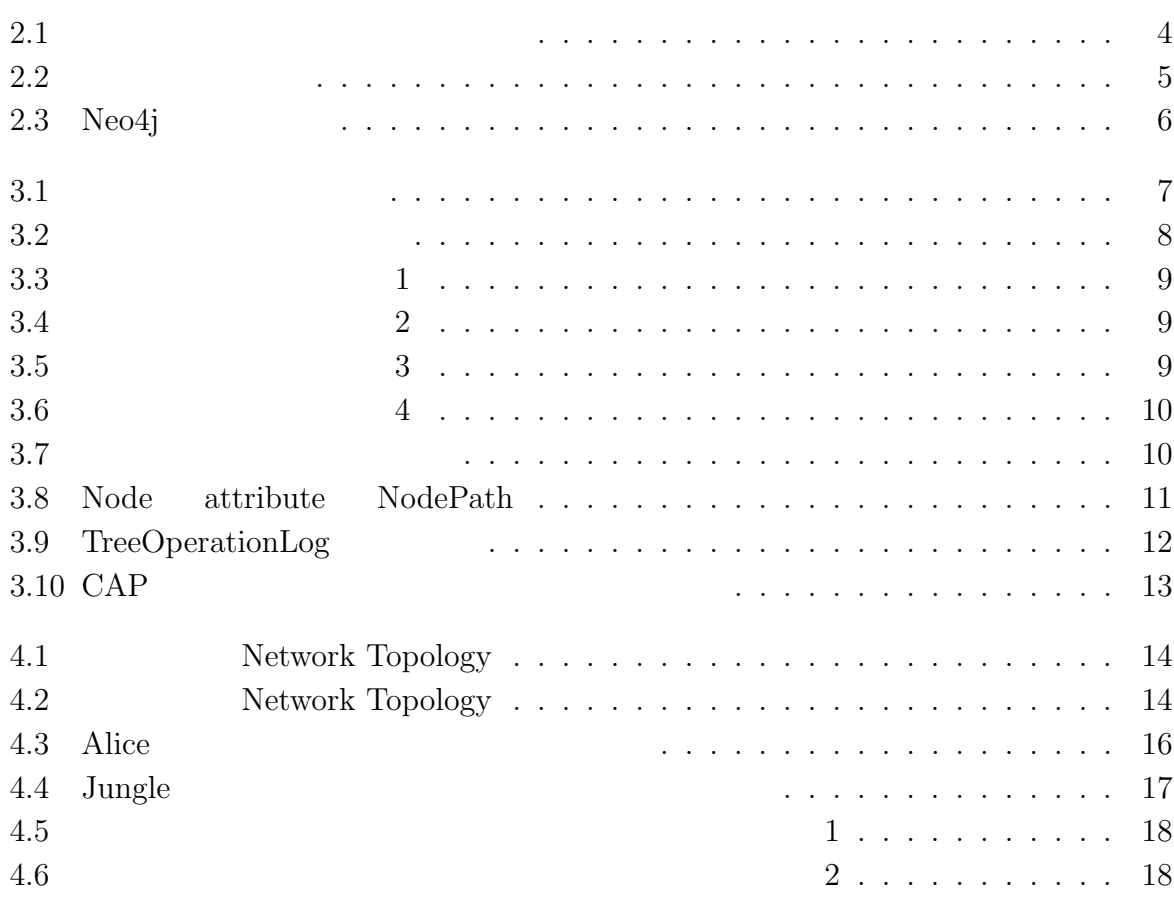

database Jungle **iv** 

# **1**章 序論

# $1.1$

# $1.1.1$

 $\,$  $\mathcal{L}(\mathcal{A})$ ウンする事態が出てきている. そのため, スケーラビリティはウェブサービスにおいて重  $1$ ,  $3\frac{1}{\sqrt{2\pi}}$  $\,$  $\ddotsc$ せるためにアーキテクチャの設計から考えることにした. 当研究室では非破壊的木構造を  $\text{Jungle}$ 

 $\overline{\phantom{a}}$  $\label{eq:example} \text{ - Jungle} \qquad \qquad \text{ - }$ 永続性といった部分の実装がまだ行われていない.  $% \mathcal{A}=\mathcal{A}^{\ast}\mathcal{A}^{\ast}$  ,  $\mathcal{A}^{\ast}$  ,  $\mathcal{A}^{\ast}$  ,  $\mathcal{A}^{\ast}$ 

テクチャの追求を行う. データ分散部分には当研究室で開発中である並列分散フレーム Proceeding the contract of the Alice that is a set of the set of the set of the set of the set of the set of the set of the set of the set of the set of the set of the set of the set of the set of the set of the set of the を確認した.

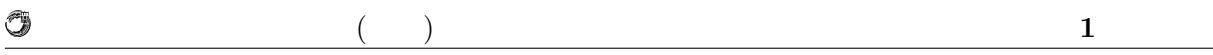

 $1.1.2$ 

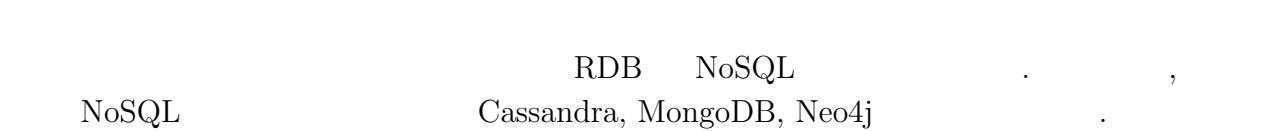

**2**章 既存の分散データベース

# **2.1 RDB NoSQL**

 $RDB$  NoSQL . RDB 2  $RDB$  $\text{SQL}$  ,  $\text{SQL}$  $RDB$   $PC$ つも用意して意味です。  ${\rm NoSQL}({\rm Not~Only~SQL}) \qquad \qquad . \ 2 \qquad \qquad , \ {\rm Key\text{-}Value},$  $\rm{Co}\hspace{-0.5mm}SQL \hspace{0.25mm} \begin{minipage}{0.9\linewidth} \begin{tabular}{ll} \bf{0.9\linewidth} \end{tabular} \end{minipage}$ するデータベースには向いていない処理を行うことを目的にしている.

### 2.2 CAP

 $3$  $(Consistency)$ *(Availability)* にデータの読み書きが行える. • *Partition-tolerance*) タベースは機能し続けることができる.  $\text{CAP} \qquad [1]$  2. The case of  $\text{CAP} \qquad \text{CAP}$  $\text{RDB}$  .  $NoSQL$   $NoSQL$  ,  $NoSQL$  , ちちらを保証しているかで、

 $\,$ , CAP  $\,$ 

 $($   $)$  **2** 

### **2.3 Cassandra**

O

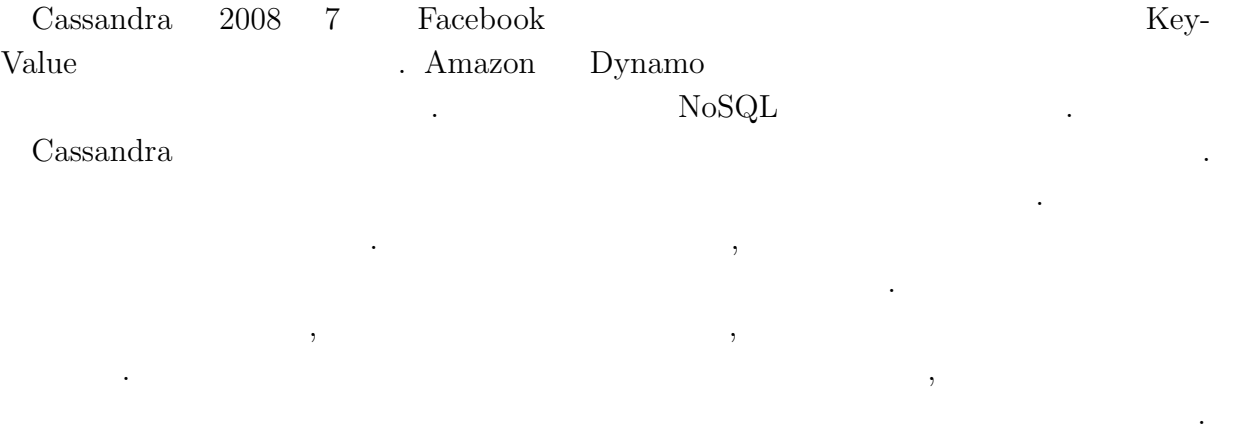

 $\,$ きをいくつのノードから行うのかを決めるコンシステンシーレベルを設定できる. コンシ

ONE, QUORAM, ALL N  $, \text{ONE}$  1  $, \text{QUORUM}$   $N/2 + 1$   $, \text{ALL}$  N

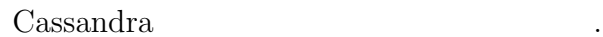

 $\overline{\phantom{a}}$ 

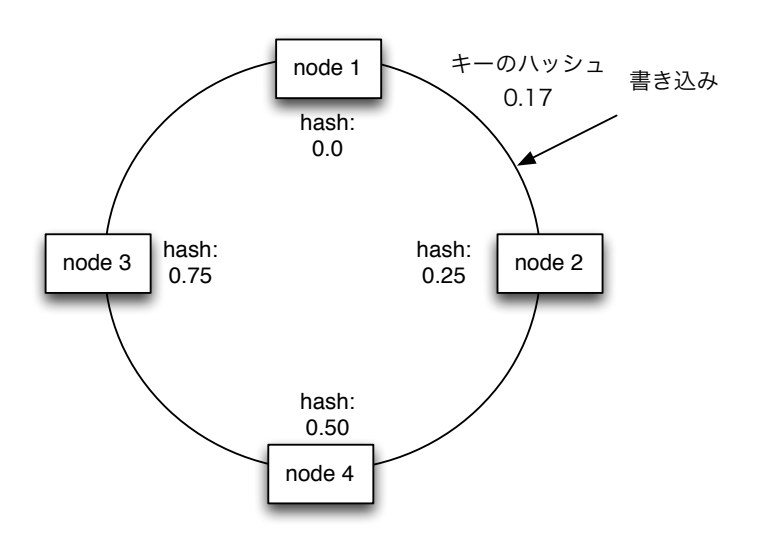

 $2.1:$ 

O  $($   $)$  **2** 

# **2.4 MongoDB**

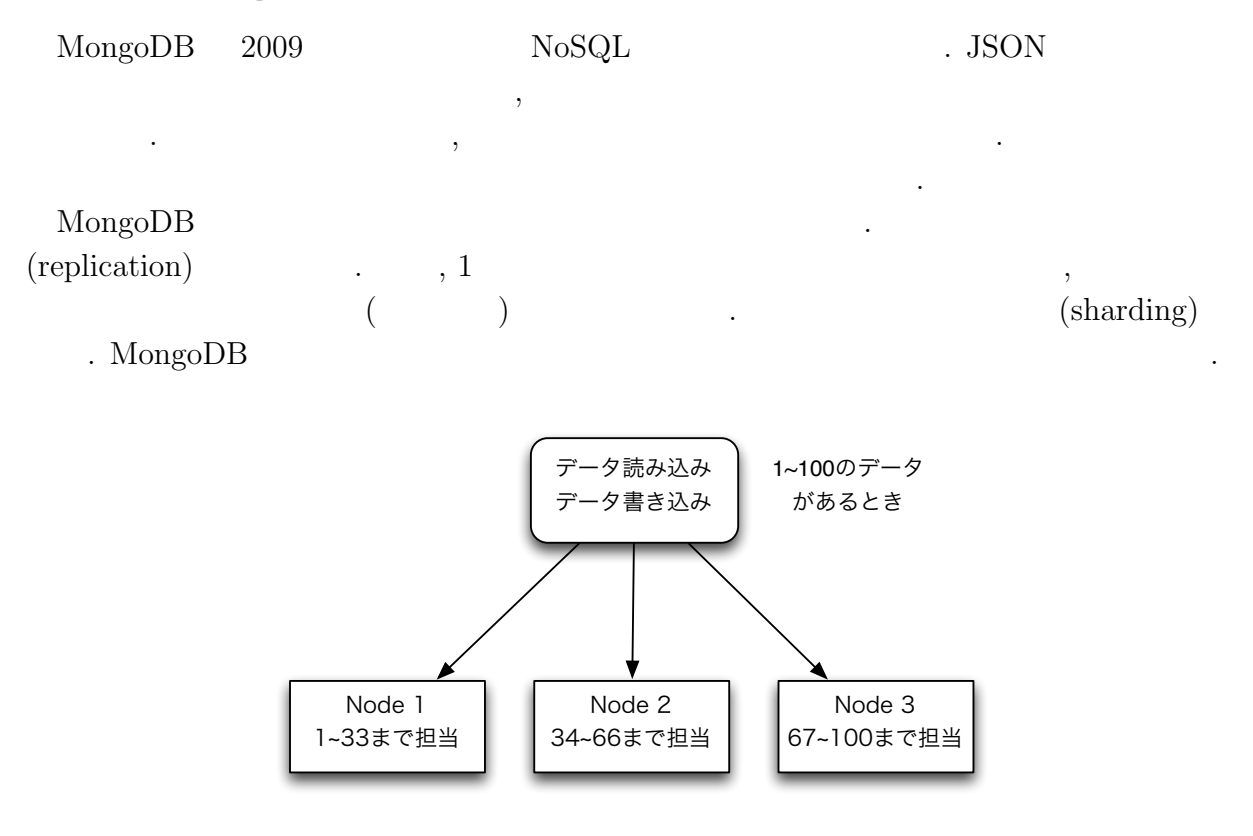

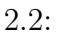

 $\circledcirc$  $($   $)$  **2** 

# **2.5 Neo4j**

 ${\rm Neo4j}\qquad ,\qquad \qquad {\rm NoSQL}$  $\mathcal{O}_\mathcal{A}$  , the value  $\mathcal{O}_\mathcal{A}$  , and  $\mathcal{O}_\mathcal{A}$  , and  $\mathcal{O}_\mathcal{A}$  , and  $\mathcal{O}_\mathcal{A}$  , and  $\mathcal{O}_\mathcal{A}$  , and  $\mathcal{O}_\mathcal{A}$  , and  $\mathcal{O}_\mathcal{A}$  , and  $\mathcal{O}_\mathcal{A}$  , and  $\mathcal{O}_\mathcal{A}$  , and  $\mathcal{$ ロパティを持つことができる. リレーションシップはグラフでいうところのエッジにあた  $\cdot$  $\bullet$ .  $\ldots$  $\;1\;$ 小さい時と同じ計算量でデータの取得が行える.

 $Neo4j$  $\mathcal{L}$ スレーブに書き込まれるわけではない. したがってデータの整合性が失われる危険がある.

作り性能の要素に為ることができる可用性となります。

 $N_{\rm{eo}4j}$ 

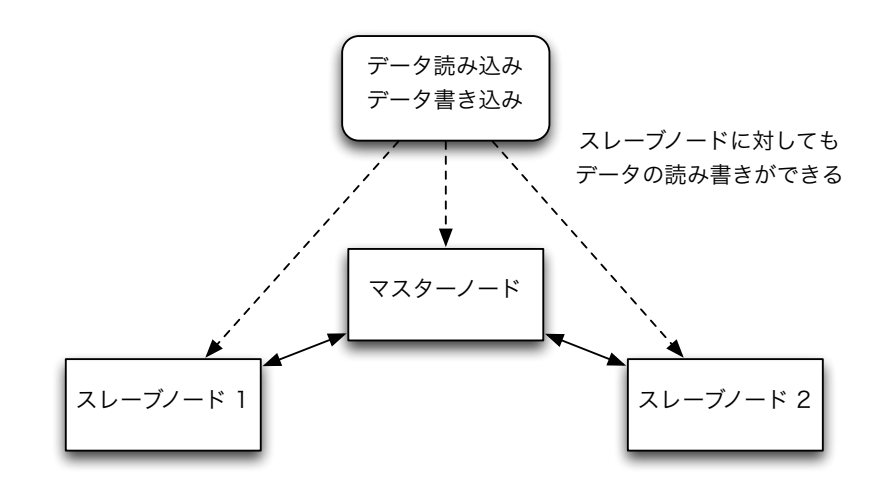

 $2.3: Neo4j$ 

# 3 Jungle

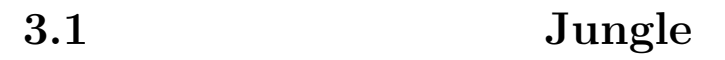

Jungle CMS CMS

非破壊的木構造データベースである. 一般的なコンテンツマネジメントシステムではブロ  $\label{eq:Wiki}$  Wiki SNS  $\qquad \, , \qquad \qquad$ データ構造として木構造を採用している. ,  $$\rm \, Junge$$ ついて述べる.

#### $3.1.1$

 $,$  $3.1$   $\qquad \qquad \ldots$ 

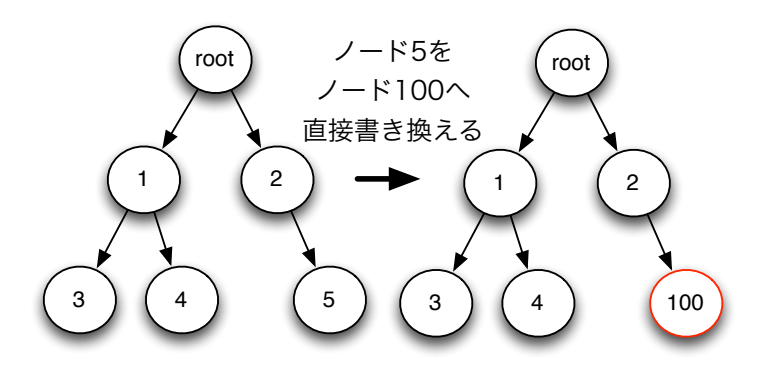

 $\alpha$  $,$ ならなければならならない. これではロックにはロックによりスケーション. これではロックによりスケーション. これではロックによりスケーション. これでは

 $3.1$ :

#### database Jungle 2012 and the set of the set of the set of the set of the set of the set of the set of the set of the set of the set of the set of the set of the set of the set of the set of the set of the set of the set of

ラビリティが損なわれてしまう.

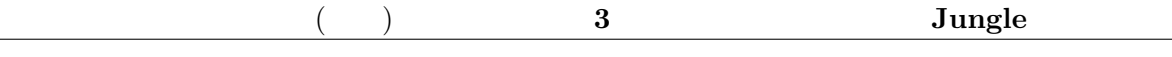

 $\mathbf{r}_{\text{obs}}$  $,$ 

 $3.1.2$ 

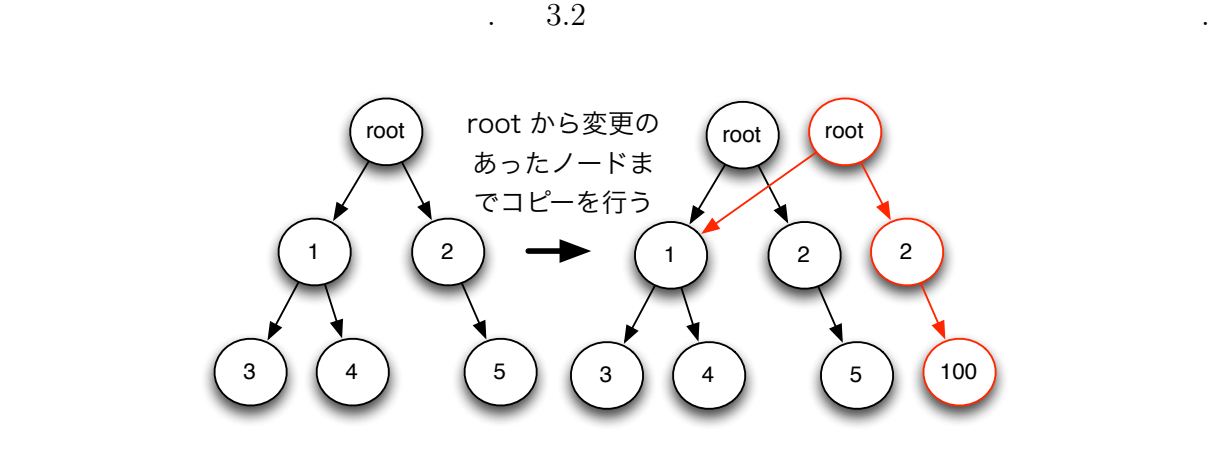

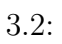

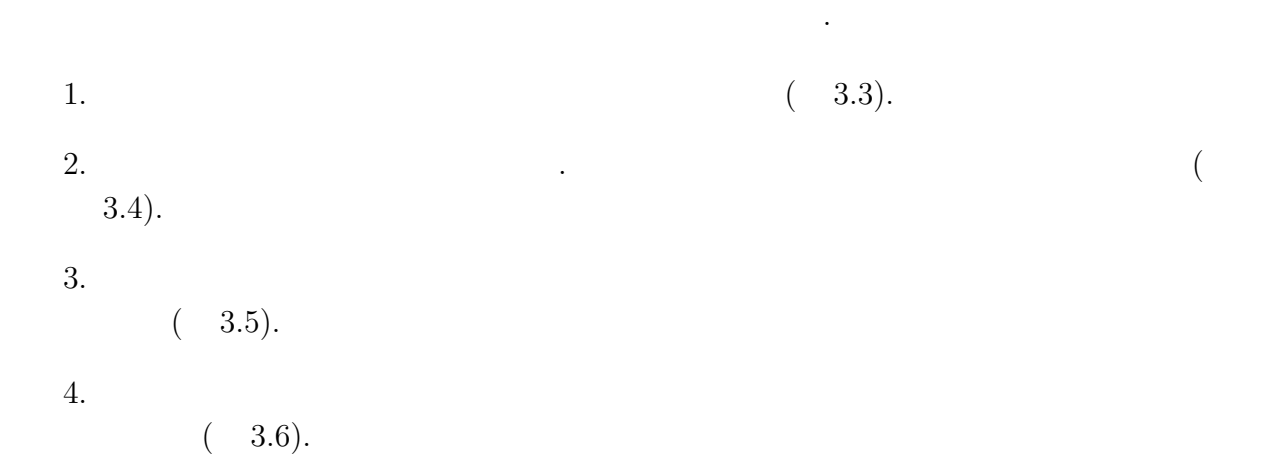

 $\begin{array}{ccc} \text{database Jungle} \end{array}$ 

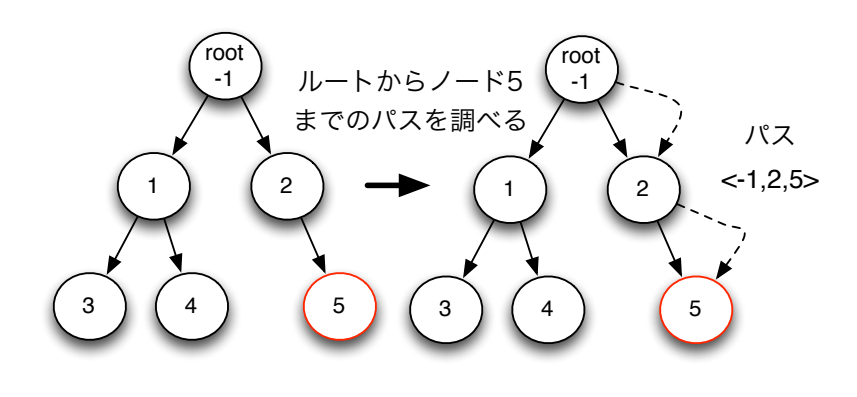

O

 $3.3: 1$ 

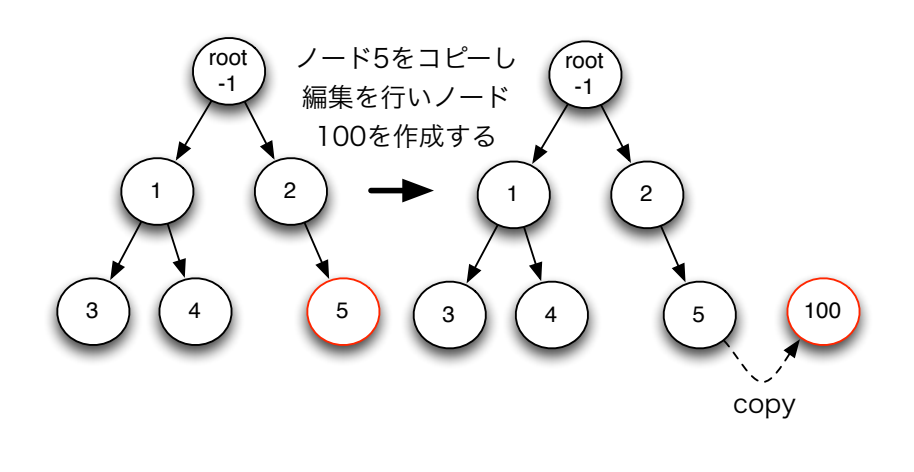

 $3.4: 2$ 

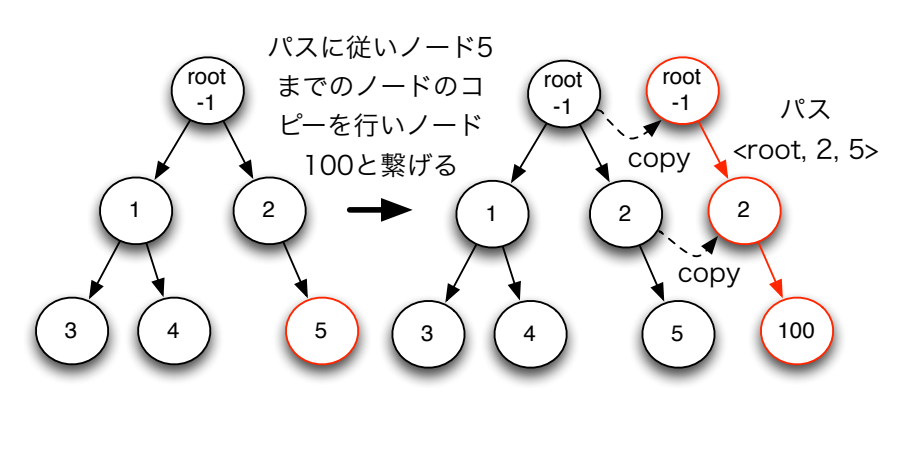

 $3.5: 3$ 

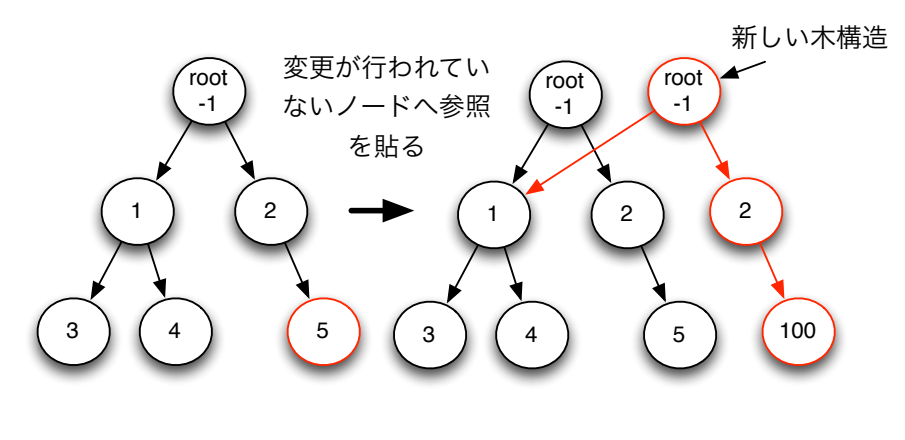

 $3.6: 4$ 

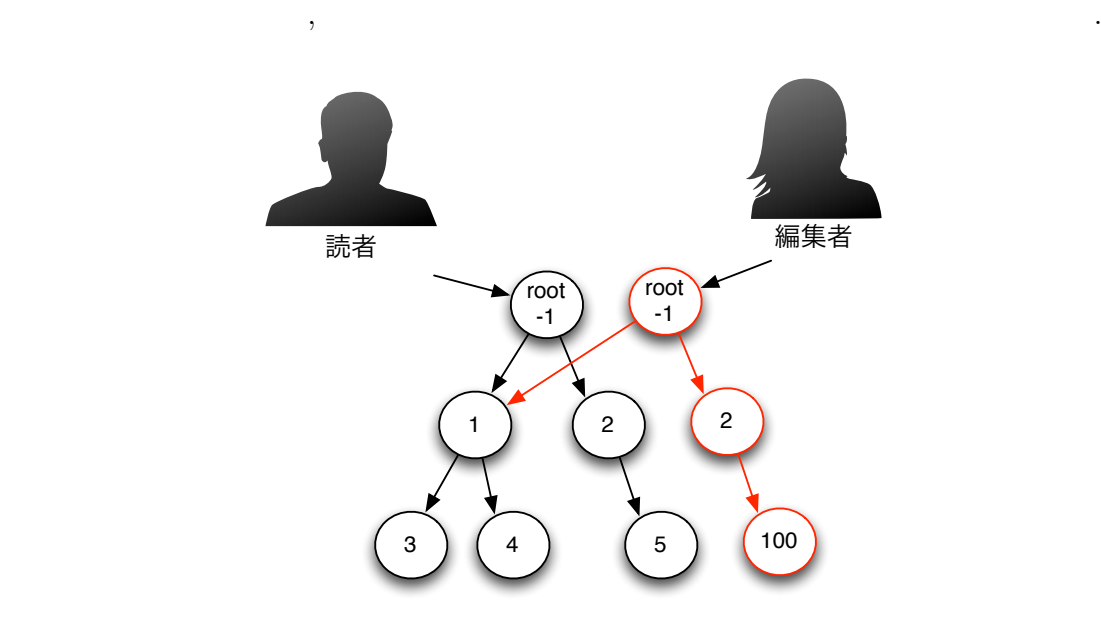

 $3.7:$ 

# 3.2 Jungle

O

Jungle Node attribute . attribute String Key ByteBuffer value . Jungle , Node attribute . Node  $\alpha$  $\begin{array}{lll} \text{\bf \textsf{.}} & \qquad \qquad & \text{\bf \textsf{.}}\\ \text{\bf \textsf{.}} & \qquad \qquad & \text{\bf \textsf{.}}\\ \text{\bf \textsf{.}} & \qquad \qquad & \text{\bf \textsf{.}}\\ \text{\bf \textsf{.}} & \qquad \qquad & \text{\bf \textsf{.}}\\ \text{\bf \textsf{.}} & \qquad \qquad & \text{\bf \textsf{.}}\\ \text{\bf \textsf{.}} & \qquad \qquad & \text{\bf \textsf{.}}\\ \text{\bf \textsf{.}} & \qquad \qquad & \text{\bf \textsf{.}}\\ \text{\bf \textsf{.$ Node の編集は Node の追加・削除, それと attribute の追加・削除を行うことを指す.  $\begin{minipage}[c]{0.9\linewidth} \hbox{Node} & \begin{matrix} 4 \end{matrix} & \begin{matrix} \text{API} \end{matrix} & \begin{matrix} \text{P1} \end{matrix} & \begin{matrix} \text{O1} \end{matrix} & \begin{matrix} \text{O2} \end{matrix} & \begin{matrix} \text{O3} \end{matrix} & \begin{matrix} \text{O4} \end{matrix} & \begin{matrix} \text{O5} \end{matrix} & \begin{matrix} \text{O7} \end{matrix} & \begin{matrix} \text{O8} \end{matrix} & \begin{matrix} \text{O1} \end{matrix} & \begin{matrix} \text{O1} \end{matrix}$ 

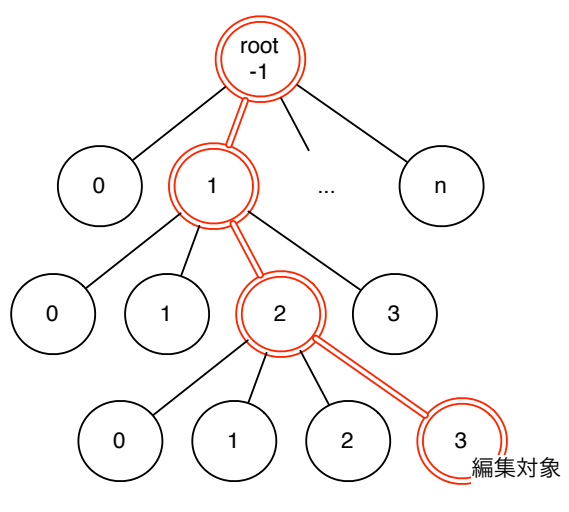

NodePath<-1,1,2,3>

3.8: Node attribute NodePath

- addNewChild(NodePath \_path, int \_pos) NodePath Node Node API . pos 行う.
- deleteChildAt(NodePath \_path, int \_pos) NodePath pos Node API
- *•* putAttribute(NodePath \_path, String \_key, ByteBuffer \_value) Node attribute  $API$  . NodePath attribute Node .
- deleteAttribute(NodePath \_path, String \_key) \_key attribute API . NodePath Node

Node API NodeOperation

#### **3.2.1 TreeOperationLog**

O

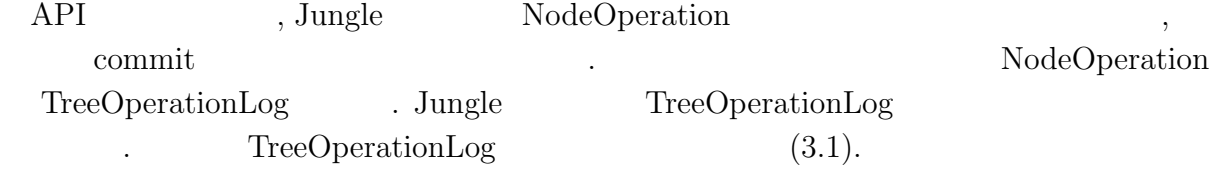

Listing  $3.1$ :

1 [APPEND CHILD:*<−*1*>*:pos:0]

2 [PUT ATTRIBUTE:*<−*1,1*>*:key:author,value:oshiro]

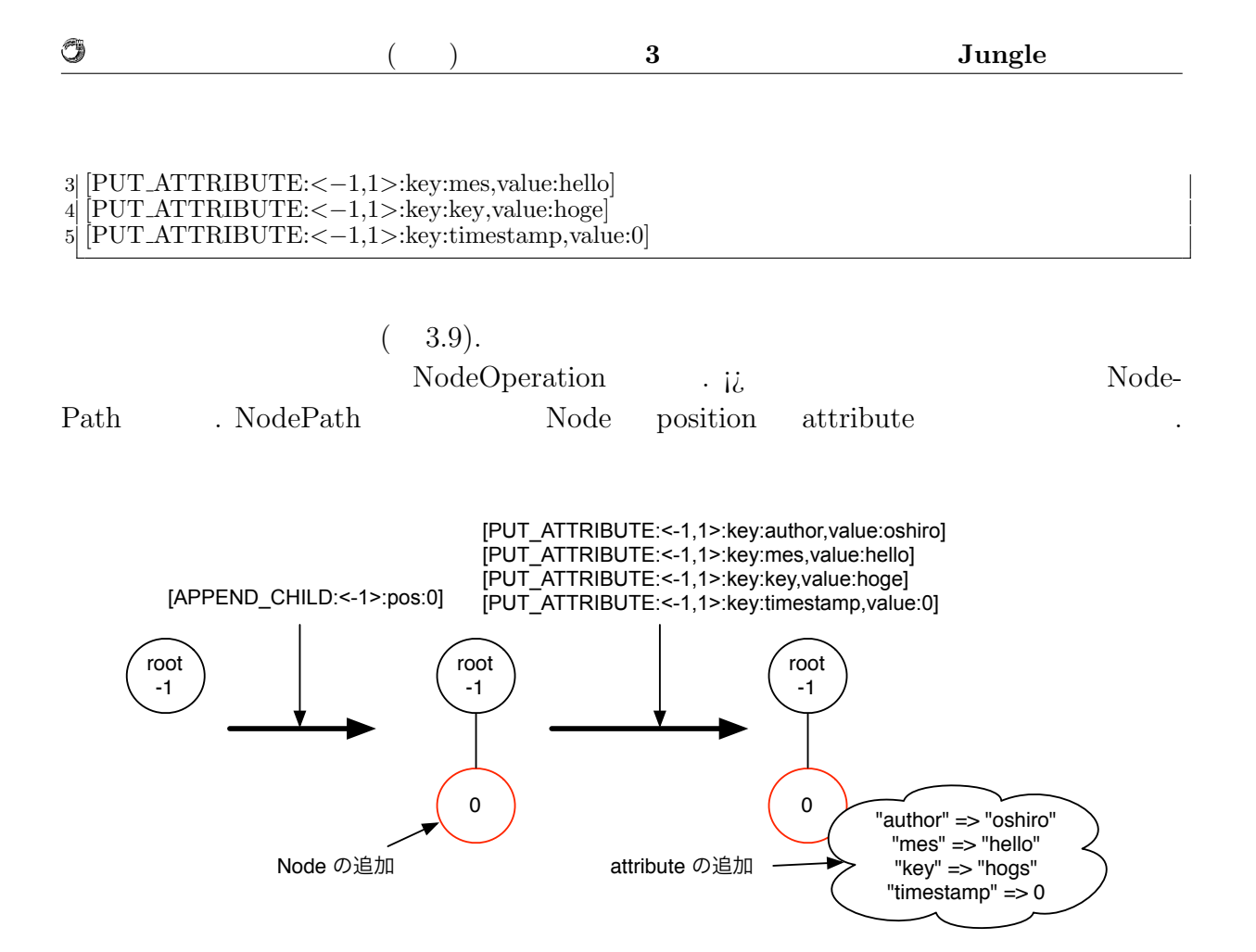

 $3.9:$  TreeOperationLog

### **3.3**  $\blacksquare$

Jungle  $\Box$ 

解決をはかる.

 $Jungle$ ,  $Jungle$ ,  $Jungle$ 

 $\mathcal{A}(\mathcal{A})=\mathcal{A}(\mathcal{A})$  . Let  $\mathcal{A}(\mathcal{A})=\mathcal{A}(\mathcal{A})$  . Let  $\mathcal{A}(\mathcal{A})=\mathcal{A}(\mathcal{A})$  . And

**Jungle** ようしゃ Jungle かんしゃ <u>Jungle</u>

**3.4** 

### **3.5 CAP** Jungle

database Jungle 22

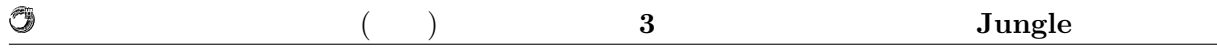

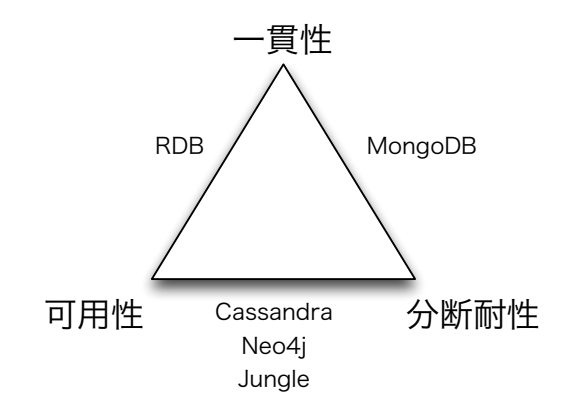

 $3.10:$  CAP

# **4 Jungle**

# **4.1 TreeOperationLog**

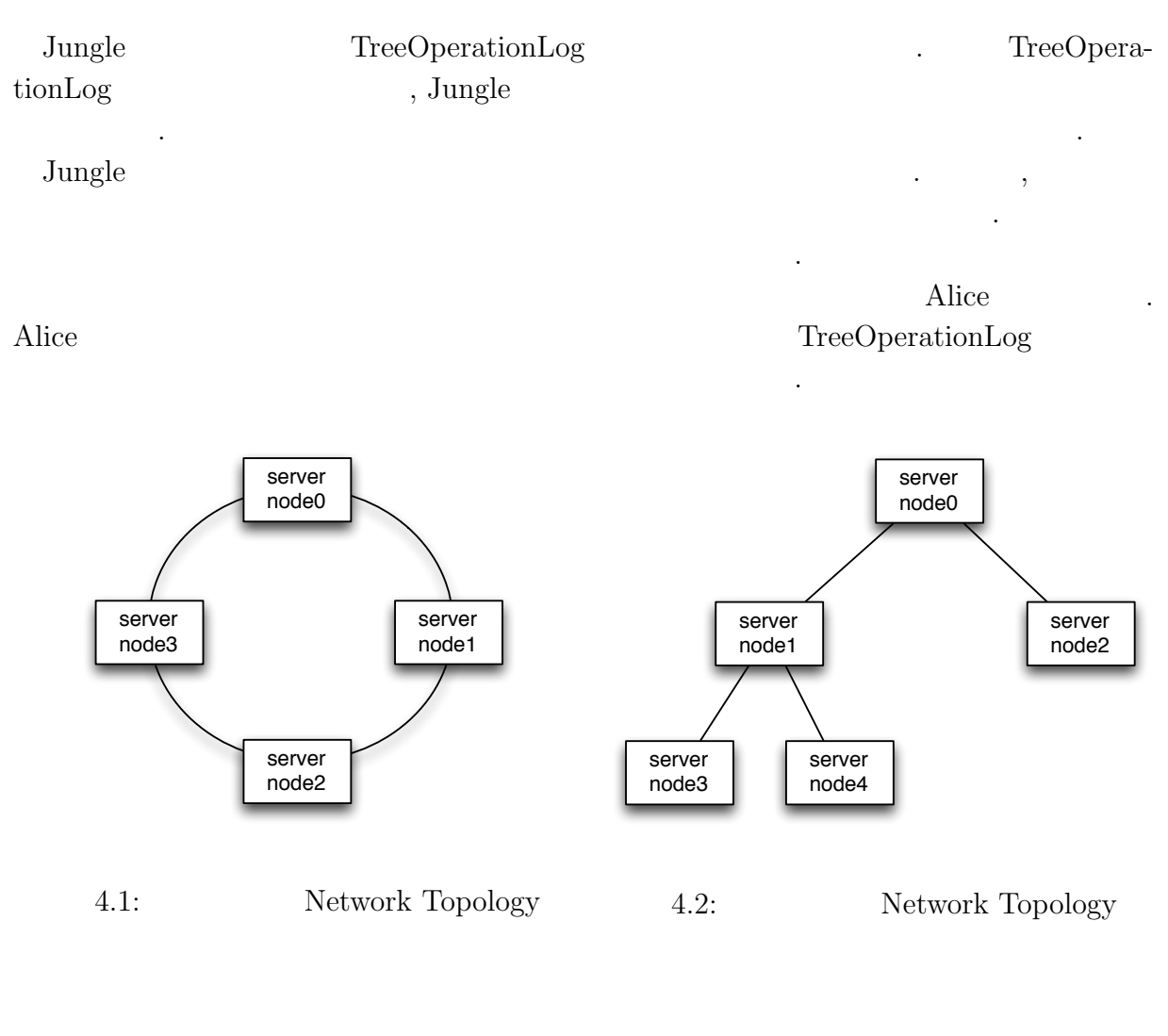

**4.2** 並列分散フレームワーク**Alice**

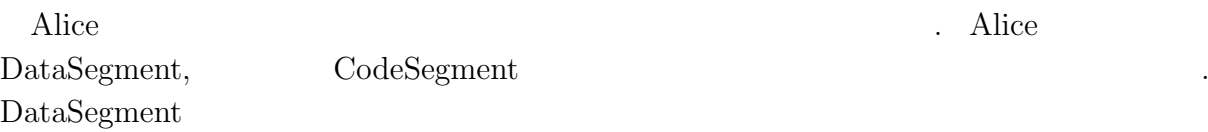

database Jungle 2014

#### 4.3 Alice

O

Alice the term  $\overline{\mathcal{A}}$ .  $4.2$  dot  $(4.1).$ Listing 4.1: Alice 1 % java *−*cp Alice.jar alice.topology.manager.TopologyManager *−*p 10000 *−*conf ./topology/tree5.dot  $\rm Alice$ dot ファイルには, トポロジーをどのように形成するかが書かれている. 以下に, サーバ  $5, 2$  dot  $(4.2).$ Listing  $4.2$ :  $\qquad \qquad \text{dot}$  $1\%$  cat tree5.dot 2 digraph test *{* 3 node0 *−>* node1 [**label**="child1"] 4 node0 *−>* node2 [**label**="child2"] 5 node1 *−>* node0 [**label**="parent"] 6 node1 *−>* node3 [**label**="child1"] 7 node1 *−>* node4 [**label**="child2"] 8 node2 *−>* node0 [**label**="parent"] 9 node3 *−>* node1 [**label**="parent"] 10 node4 *−>* node1 [**label**="parent"] 11 *}*  $\mathop{\rm node0}\nolimits$   $\qquad \qquad \mathop{\rm node1}\nolimits$  , Alice ( ) . node $0$  - $i$  node1 .  $label="ch1d1"$ , node0 node1 "child1" ことでアクセスです... dot Alice , 誰に接続を行えばよいかを訪ねる. トポロジーマネージャーは訪ねてきたサーバノードに  $\lambda$ , dot 続を行うよう指示をだす. ,  $dot 4.2$   $4.3$  .

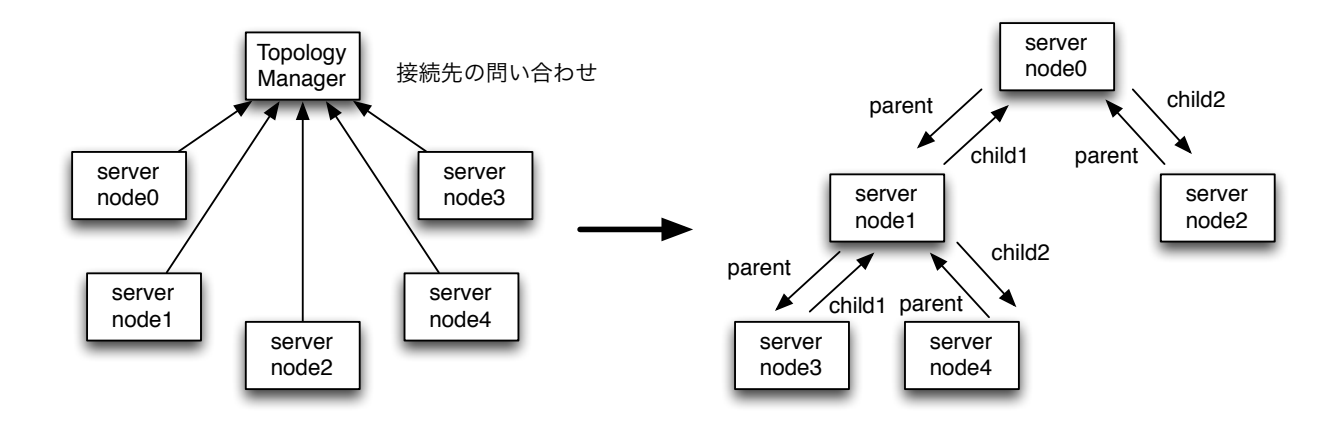

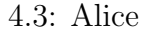

 $\ldots$  "child1",

"child2", "parent"

ことができる.

O

 $(4.3)$ 

Listing  $4.3:$  Alice

 $(4.4).$ 

ここでは、ログのシリアライズについて

1 **public static void** main( String[] args ) **throws** Exception 2 *{* RemoteConfig conf = **new** RemoteConfig(args); new TopologyNode(conf, new StartBBSCodeSegment(args, conf.bbsPort)); 5 *}*

 $\,$ ,  $\,$ 

ンとポート番号を渡すことでトポロジーの形成が行われれプログラムの処理がはしる.

 $\,$ 

, mass00.cs.ie.u-ryukyu.ac.jp 10000

Listing 4.4: 1 % java Program *−*host mass00.cs.ie.u*−*ryukyu.ac.jp *−*port 10000

 $\,$ ,  $\,$ 

形成されたトポロジー上でのデータの送受信を行う部分について述べる.

### 4.4 Alice

**4.5** ログのシリアライズ

### **4.6**  $\blacksquare$

O

Jungle 2008年には、それについて、それについては、それについては、それについてはなく、それについてはなく、それについてはなく、それについてはなく、それについてものサーバノードがある. 他のサ

. Jungle  $\hfill$ 

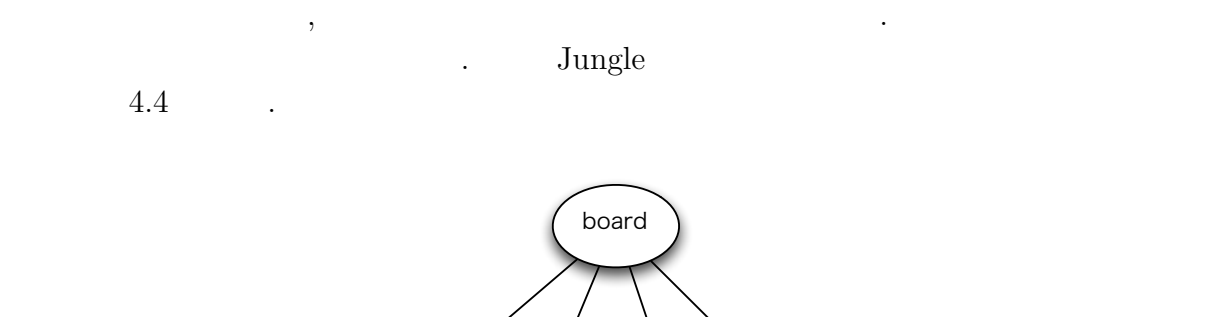

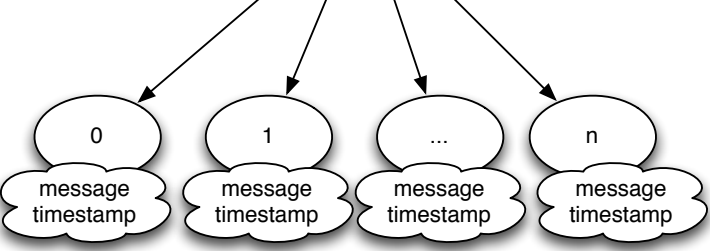

4.4: Jungle

 $\frac{1}{1}$  and  $\frac{1}{1}$  or  $\frac{1}{1}$  and  $\frac{1}{1}$  and  $\frac{1}{1}$  and  $\frac{1}{1}$  and  $\frac{1}{1}$  and  $\frac{1}{1}$  and  $\frac{1}{1}$  and  $\frac{1}{1}$  and  $\frac{1}{1}$  and  $\frac{1}{1}$  and  $\frac{1}{1}$  and  $\frac{1}{1}$  and  $\frac{1}{1}$  and  $\frac{1}{1}$  an  $\begin{array}{ccc} 1 & \hspace{1.5cm} \text{ attributes} \end{array}$  ${\rm message} \hspace{2.3cm} {\rm timestamp}$ にはおいてもものですか?

 $\hspace{0.1cm}$ 

 $4.5$   $4.6$   $\ldots$ 

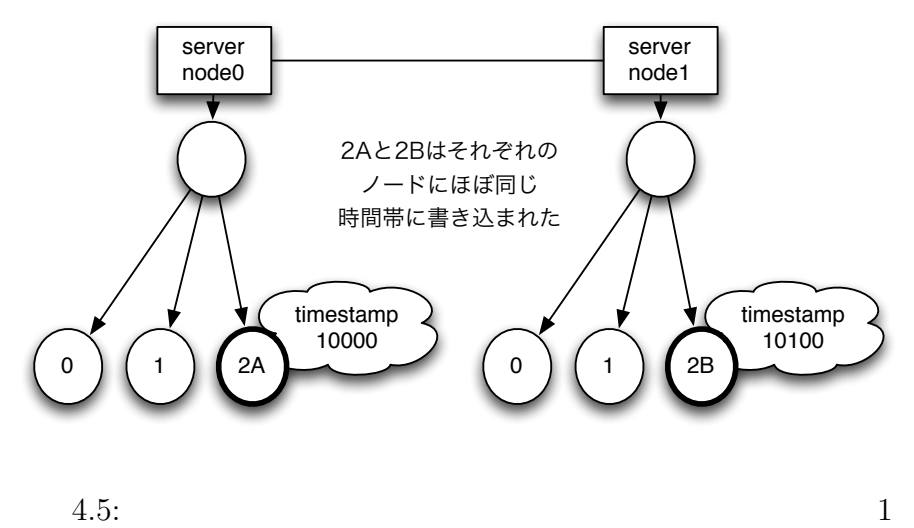

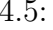

Û

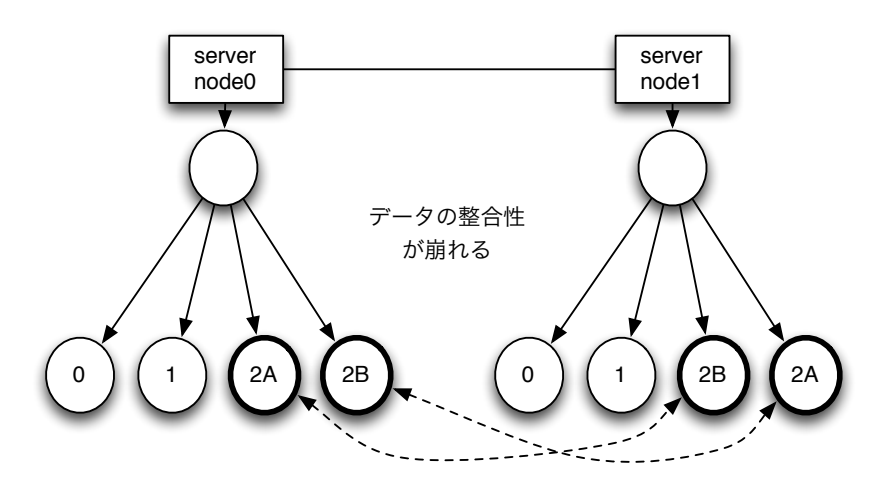

4.6:  $2 \leq 4.6$ 

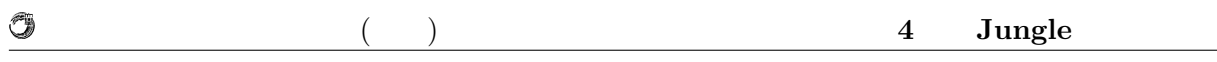

4.6 server node0 contracts.

, timestamp  $\,$  $\label{eq:Riccati} \begin{array}{ll} \text{.}\qquad \qquad \text{.}\qquad \qquad \text{.}\qquad \qquad \text{.}\qquad \qquad \text{.}\qquad \text{.}\qquad \text{.}\qquad \qquad \text{.}\qquad \text{.}\qquad \qquad \text{.}\qquad \qquad \text{.}\qquad \text{.}\qquad \text{.}\qquad \text{.}\qquad \text{.}\qquad \text{.}\qquad \text{.}\qquad \text{.}\qquad \text{.}\qquad \text{.}\qquad \text{.}\qquad \text{.}\qquad \text{.}\qquad \text{.}\qquad \text{.}\qquad \text{.}\qquad$  $\tt timestamp$ 

を決める. これが今回実装を行った掲示板システムにおけるマージになる.

# **5**章 分散木構造データーベース Jungle

- $5.1$
- $5.2$
- $5.3$

# **6**章 結論

 $6.1$ 

 $6.2$ 

 $6.2.1$ 

- 6.2.2 Merger
- **6.2.3** Compaction

database Jungle 22

,  $$\rm{Symphony}\,$  , 同じく様々な助言を頂いた森田育宏さんに感謝いたします. 様々な研究に関わることで自 身の研究にも役立てることが出来ました. 研究を行うにあたり, 並列計算環境の調整, 意見, 実装に協力いただいた谷成 雄さん, 杉本  $\alpha$ ,  $\beta$  $\,$ ,  $\,$ 

 $\,$ ,  $\,$ 

たり、

[1] Nancy Lynch and Seth Gilbert. Brewer's conjecture and the feasibility of consistent, available, partition-tolerant web services. *ACM SIGACT News*, 2002.

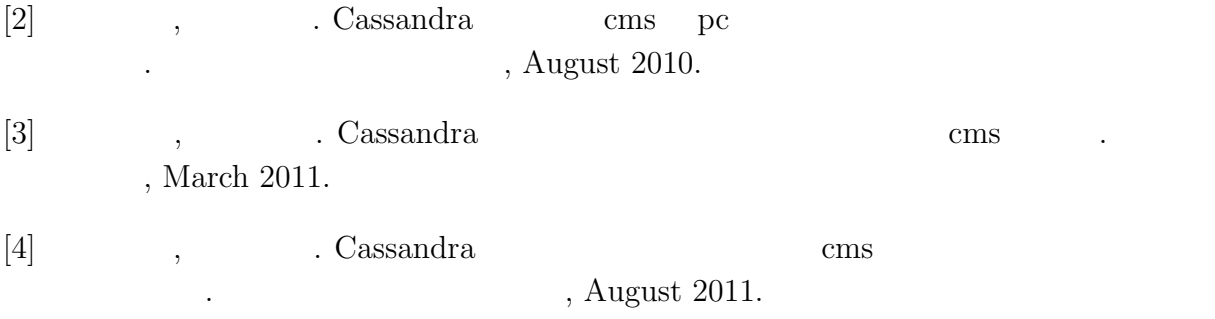

- [5] Avinash Lakshman and Prashant Malik. Cassandra a decentralized structured storage system. *LADIS*, Mar 2003.
- [6] Fay Changand Jeffrey Dean, Sanjay Ghemawat, Wilson C. Hsieh, Deborah A. Wallach, Mike Burrows, Tushar Chandra, Andrew Fikes, and Robert E. Gruber. Bigtable : A distributed storege system for structured data.
- [7] Giuseppe DeCandia, Deniz Hastorun, Madan Jampani, Gunavardhan Kakulapati, Avinash Lakshman, Alex Pilchin, Swaminathan Sivasubramanian, Peter Vosshall, and Werner Vogels. Dynamo: Amazon's highly avaliable key-value store.
- [8] Matt Welsh. The staged event-driven architecture for highly-concurrent server applications.
- [9] Eric Brewer Matt Welsh, David Culler. Seda : An architecture for well-conditioned , scalable internet services. *SOSP*.
- Java (and the set of the set of the set of the set of the set of the set of the set of the set of the set of the set of the set of the set of the set of the set of the set of the set of the set of the set of the set of t  $($ ,  $),$   $2011 \text{ Okinawa, Sep, } 2011$  $\bullet$  Continuation based C  $_{\odot}$  GCC 4.6  $_{\odot}$  ,  $\, , \qquad \qquad ( \qquad \quad ),$  $53$  , Jan, 2012 • GraphDB TinkerPop ,  $\, , \qquad \qquad \, ( \qquad \quad \, ),$ 15 Java Kuche, Sep, 2012
- ディペンダブルシステムの大統領学者の木構造を用いた合意形成データベースの大統領学者の木構造を用いた合意形成<br>• ,  $\tag{Symphony}, \eqno($  $(OS)$ , May, 2013
- Data Segment  $\, , \qquad \quad \, (\qquad \quad \, ), \qquad \qquad \, (\qquad \quad \, ),$  $30 \t (2013)$  , Sep, 2013